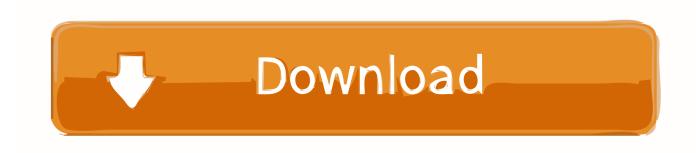

HerunterladenMaya 2016 Aktivator 64 Bits DE

**ERROR GETTING IMAGES-1** 

HerunterladenMaya 2016 Aktivator 64 Bits DE

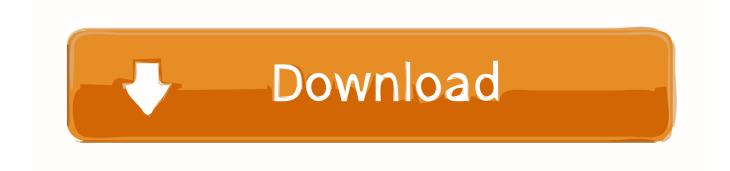

1/2

... Product key for free. Here You will get Latest Microsoft office 2016 Activation key or Serial keys. ... and if you are using a 64-bit version then.. Download windows 7 activator for 32 and 64 bit for free from here. We also shared ... These are best loaders for windows 7 bit 64 and 32 bit. If you have ever ... While you download, it will give you options according to your windows and for 32-bits and 64-bits. Choose your right ... Activate Microsoft Office 2016 with Keys.. KMS Activator is those tools Used for Activate MS Office 2016 mostly, it's work on the Key Management Server. ... KMS Activator or Key Management Server activators are those types of activators that modify the host files in your machines. These activators help you to activate not only .... Instructions for activating Microsoft Office 2010-2016 on University owned computers using the KMS server. ... Office 2016 Professional Plus ... 64-Bit Version.. kmspico is a free tool which helps the user to activate Windows and Office. It is one of the famous and trusted activator, download kms pico official 2019. 9bb750c82b

2/2